$7-$ 

# BÉRLETI SZERZŐDÉS

amely létrejött

- egyrészről a Szekszárdi Közművelődési Nonprofit Kft. (7100 Szekszárd, Szent István tér 10., képviseli: Berlinger Attila ügyvezető), mint Bérbeadó (a továbbiakban Bérbeadó)
- másrészről a Steingruber és Társa Kft. (Székhely: 2330 Dunaharaszti, Eötvös u. 66., képviseli: Steingruber Pál ügyvezető) mint Bérlő,

együttesen Szerződő Felek között az alulírott helyen és napon, az alábbi feltételek mellett.

#### 1. A szerződés tárgya:

Szerződő felek egyező akaratukkal a kölcsönös érdekeikre tekintettel jelen szerződéssel megállapodnak abban, hogy Bérbeadó bérbe adja Bérlőnek Szekszárd Város Közgyűlésének tulajdonát képező, Bérbeadó által bérbevett Szekszárd Város belterületén lévő alábbiakban megjelölt helyeken határozott időtartamra, Vidámpark működtetése céljából a következő időpontban és esemény esetén:

· Szekszárdi Szüreti Napok (Széchenyi utca - 4 sávos út, Taxi állomástól Széchenyi u. 53-ig) -2023. szeptember 14-17.

#### 2. Bérleti díj:

- 2.1. Felek a fenti esemény kapcsán a bérleti díjat 1.500.000,- Ft + ÁFA összegben határozzák meg. Bérlő a fenti összeget 2023. szeptember 14-ig köteles átutalással megfizetni a bérbeadó által kiállított számla alapján.
- 2.2. Bérleti díjon felül fizetendő elektromos áram, szemétszállítás díj, amelyeket Bérlő közvetlenül a szolgáltatók felé fizet meg.
- 2.3. Bérbeadó Bérlő késedelmes fizetése esetén a Ptk. szerinti késedelmi kamat felszámítására jogosult.
- 3. Bérbeadó kötelezettségei:

Bérbeadó kötelezettséget vállal arra, hogy a Bérlemény zavartalan használatát a bérlet tartama alatt Bérlő számára folyamatosan biztosítja. Ezenkívül biztosítja a következőket:

- közterületfoglalási engedély a bérelt területre,
- villamoshálózat kiépítése az áramvételi lehetőségig,  $\bullet$
- az eszközök fizikai határán kívüli takarítása.

## 4. Bérlő kötelezettségei:

- 4.1. Bérlő a Bérleményt csak érvényes hatósági és egyéb engedélyek birtokában használhatja és a Bérleményen végzett tevékenységére felelősségbiztosítást köt, aminek elmulasztásából eredő károkat viseli.
- 4.2. Bérlő köteles a bérlemény üzemeltetésére vonatkozó működési rendet, a vonatkozó villamossági, munkavédelmi, tűzvédelmi, közegészségügyi, környezetvédelmi előírásokat betartani, amelyek elmaradása miatt bekövetkezett kár, kiszabásra kerülő hatósági büntetés megtérítése, valamint a kárelhárítás őt terheli.
- 4.3. Bérlő csak a szerződésben meghatározott tevékenységet folytathatja a bérleményen és teljes felelőséggel tartozik a bérleményben a rendezvény időtartama alatt elhelyezett és használt eszközökért.
- 4.4 Bérlő köteles a Bérleményt és annak használatával összefüggésben a bérlemény tisztántartásáról folyamatosan gondoskodni.
- 4.5. Bérlő a bérlemény használata után köteles a Bérleményt tisztán, eredeti és rendeltetésszerű használatra alkalmas állapotban visszaadni Bérbeadónak. Amennyiben a bérleményben kár keletkezik a bérlő azt köteles megtéríteni vagy a hibát elhárítani. A rendezvények előtt és után a Felek bejárják a bérleményt és rögzítik annak állapotát, mindkét bejárásról jegyzőkönyv készül. A feltárt hibák kijavításáról a bérlő gondoskodik. A Bérlőnek kijavításra a rendezvény utáni bejárást követően 2 hét áll rendelkezésére, amennyiben a kijavítás ezen határidőig nem történik meg a bérbeadó a hibát saját költségén kijavítja, és ezt a bérlőnek kiszámlázza. A bérlő a szerződés aláírásával elfogadja azt, hogy a bérbeadónak ebben az esetben nincs egyeztetési kötelezettsége a javítás költségéről. A szerződés aláírásával elfogadja a bérlő által a javítás kiszámlázott költségét.
- 4.6. Bérlő köteles a tevékenységével összefüggően felelősségbiztosítást kötni.
- 4.7. A bérbe vett területen a bérlő vendéglátó egységeket és vásárost nem üzemeltethet.
- 4.8. A vidámparki játékok használati díjának átlag jegyára maximum 2000 Ft/fő/alkalom lehet.

#### 5. A szerződés érvényessége:

- 5.1. Jelen szerződést Felek határozott időre, a 1. pontban említett eseményre és időpontra kötik a 2023. évben.
- 5.2. Felek kijelentik, hogy jelen szerződés csak írásban módosítható, vagy szüntethető meg.
- 5.3. Jelen szerződés rendes felmondással idő előtt egyik Fél részéről sem mondható fel.
- 5.4. Bérbeadó a bérleti szerződést azonnali hatállyal felmondhatja abban az esetben, ha
- Bérlő a bérleti díjat az esedékességet követő harminc napon belül felszólításra sem fizeti meg, vagy

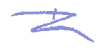

a bérleményre vonatkozó működési rendet súlyosan vagy több esetben megsérti.  $\bullet$ 

### 6. Egyéb rendelkezések:

6.1 Felek rögzítik, hogy kapcsolattartó Bérbeadó részéről:

Bérlő részéről:

- 6.2. Bérlő nyilatkozik, hogy a nemzeti vagyonról szóló 2011. évi CXCVI. törvény 3.§ (1) bekezdés 1. pont szerinti átlátható szervezet. Bérlő a szerződés aláírásával nyilatkozik arról, hogy a vele közvetlen, vagy közvetett jogviszonyban a szerződés teljesítése során kizárólag természetes személy, vagy a nemzeti vagyonról szóló 2011. évi CXCVI. törvény 3.§ (1) bekezdésének 1. pontjában nevesített átlátható szervezet vesz részt.
- 6.3. Felek megállapodnak abban, hogy jelen szerződésből származó jogvitáikat elsősorban békés úton kísérlik meg rendezni. Amennyiben a jogvita rendezése békés úton nem érhető el, úgy Felek jelen szerződésből származó bármilyen vitájuk elintézésére hatáskörtől függően - a Szekszárdi Járásbíróság, illetve a Szekszárdi Törvényszék kizárólagos illetékességét kötik ki.
- Az 1. számú melléklet a szerződés elválaszthatatlan részét képezi.

Szerződő felek jelen szerződést elolvasták és azt közösen értelmezték, amelyet követően azt, mint akaratukkal mindenben megegyezőt jóváhagyólag írják alá.

Szekszárd, 2023. szeptember 7.

**Berlinger Attila** Szekszárdi Közművelődési Nonprofit kft. **ügyvezető igazgató** 

Steingruber Pál Steingruber és Társa Kft. ügyvezető igazgató

#### 1. számú melléklet

#### Szekszárdi Szüreti Napok

Időpont: 2023. szeptember 14-17.

Helyszín: Széchenyi utca, 4 sávos út (Taxi állomástól Széchenyi u. 53-ig)

Építés: 2023. szeptember 12. (kedd) 22.40 órától (utolsó helyközi busz elhaladása után) 2023. szeptember 18. (hétfő) 24 óráig

Nyitva tartás:

2023. szeptember 14. (csütörtök) 14.00-24.00

2023. szeptember 15. (péntek) 14.00-24.00

2023. szeptember 16. (szombat) 10.00-24.00

2023. szeptember 17. (vasárnap) 10.00-22.00

Szekszárd Megyei Jogú Város Polgármesteri Hivatala által kiadott közterület használati engedély értelmében a vidámpark területén zeneszolgáltatás az alábbiak szerint biztosítható: 2023. szeptember 14. (csütörtök), szeptember 17. (vasárnap): 22 óráig 2023. szeptember 15., 16. (péntek, szombat): 23:00 óráig

Bontás: 2023. szeptember 17. (hétfő) 22 órától 2023. szeptember 18. (hétfő) 24 óráig

Szekszárd, 2023. szeptember. 7.

**Berlinger Attila** Szekszárdi Közművelődési Nonprofit Kft.

Steingruber és Társa Kft.